## sportingbet baixar download

<p&gt;tom: Eb (forma dos acordes no tom de E)&lt;/p&gt;  $&dt:$ p $&dt:$ [Intro] E C#m E C#m [Primeira Parte] E C#m G#m Quem te  $&dt$ 128184; ver p assar assim por mim A B E Nã o sabe o que é sofrer C#m G#m Ter que ver você 💸 assim A B Sempre tão linda E C#m G#m Contemplar o sol do teu olhar A B E Perder você 💸 no ar C#m G#m Na certeza de um am or [Pré-Refrão] A B C#m Me achar um nada G#m Pois sem 💸 ter t eu carinho A Eu me sinto sozinho B Eu me afogosportingbet baixar downloadsportin abet baixar download solid&#227:o [Refr&#227:o] E A B &#212:  $&$ #128184: Anna Jul ia E A B Ô Anna Julia [Segunda Parte] E C#m G#m Nunca acreditei na ilus&#22 7;o A B E 💸 De ter você pra mim C#m G#m A B Me atormenta a previs& #227;o do nosso destino E C#m G#m Eu 💸 passando o dia a te esperar A B E Você sem me notar C#m G#m Quando tudo tiver fim [Pré-Refrão] &# 128184; A B Você vai estar C#m Com um cara G#m Um alguém sem carinho A Será sempre um espinho B 💸 Dentro do meu coração [Refr] ão] E A B Ô Anna Julia E A B Ô Anna Julia [Solo] E A 💸 B E A B E A B E A B C#m G#m A E C#m G#m A B [Tab - 💸 Solo] E |-----------

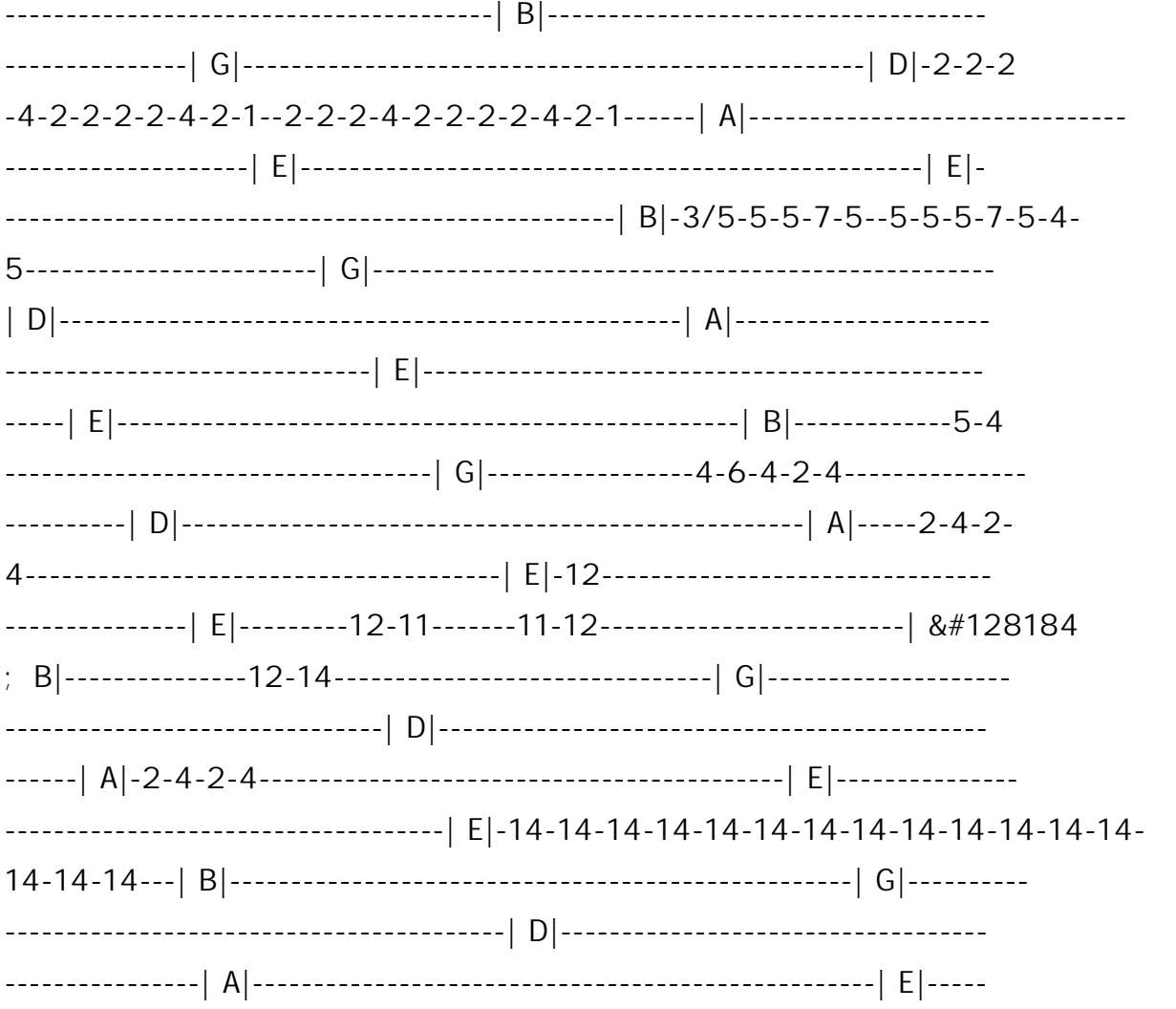